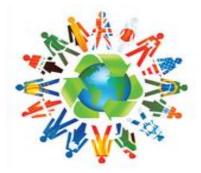

## Delta Kappa Gamma BENFITS — BELONGING

Have you visited Delta Kappa Gamma's refurbished web site? It has a completely new look and I think it is a lot easier to search. I spent some time there and discovered that starting a month ago there are **DKG Communities** to which you can belong. *Something for almost everyone!* 

## **DKG COMMUNITIES**

| DKG Book Club<br>DKG Collaborative Communities | A DKG Community for members interested in reading and reviewing books<br>An online community dedicated to professional collaboration among DKG<br>members where educators can share ideas, strategies, research and best practices |
|------------------------------------------------|----------------------------------------------------------------------------------------------------|
| DKG Communications & Publicity                 | A community dedicated to sharing ideas for communicating and publicizing DKG                                                                                                    |
| DKG for Social Media                           | A DKG community where members can explore venues, best practices and ethics in the world of social media                                                                                                    |
| DKG Home Life                                  | A DKG community where members can share ideas for the home: recipes, do-it-yourself projects, home design, gardening, and all matters of the home                                                                                  |
| DKG in Canada                                  | A community for members in Canada                                                                                                    |
| DKG Membership Forum                           | A DKG forum where members can share strategies and tips for growing<br>membership in chapters and state organizations                                                                                                    |
| DKG Mentoring                                  | A community dedicated to mentoring among DKG members                                                                                                    |
| DKG Travels                                    | A community for DKG members interested in sharing travel experiences and opportunities                                                                                                    |
| DKG with a Focus on the Arts                   | A DKG forum for discussion about music, art, photography, and creative writing                                                                                                    |

Now, please remember that these communities were just begun in January. So you can be one of the first members to use the community. Just think, you can discuss a book with someone from Iceland; share a recipe with someone from Estonia; mentor someone in Panama; share strategies on membership with someone from Japan or share a wonderful travel experience with someone from Sweden; OR discussing travel in Costa Rica with a DKG member who lives there!

## HOW?

Go to <u>www.dkg.org</u>. Once on the site go to the upper right corner and click "*sign in*." For the user name, use your DKG ID number. It is on your membership card or use the first six digits of the seven digits on your publications labels. The first time you sign in, use the default password that your Chapter President has been given. Once you are signed in, go your "*My Account*" and change the password and add any other information you want. *Then you are ready to explore*!!!

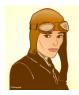

## **BE A PIONEER!**

Be the first in Pi State to join a community! Share your passion with other members

from around the State, country and world.

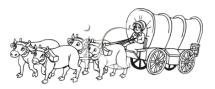

Jean Sekel